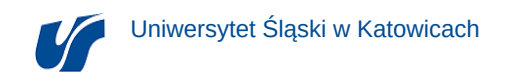

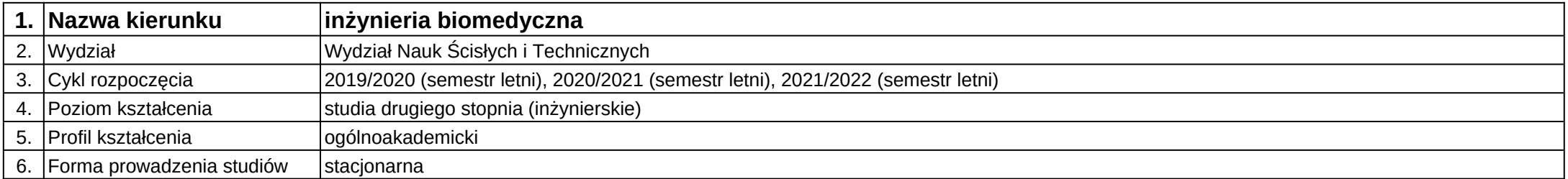

## **Moduł kształcenia:** Projektowanie robotów funkcyjnych

**Kod modułu:** 08-IB-S2-18-1-PRF

## **1. Liczba punktów ECTS:** 4

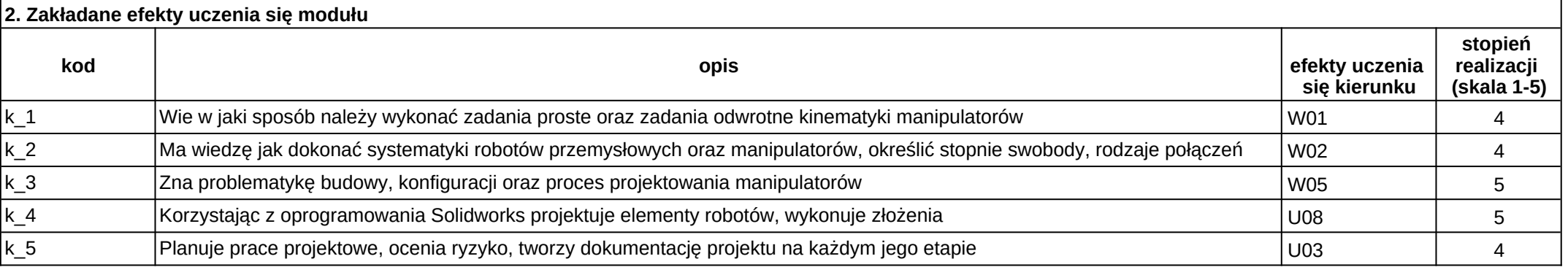

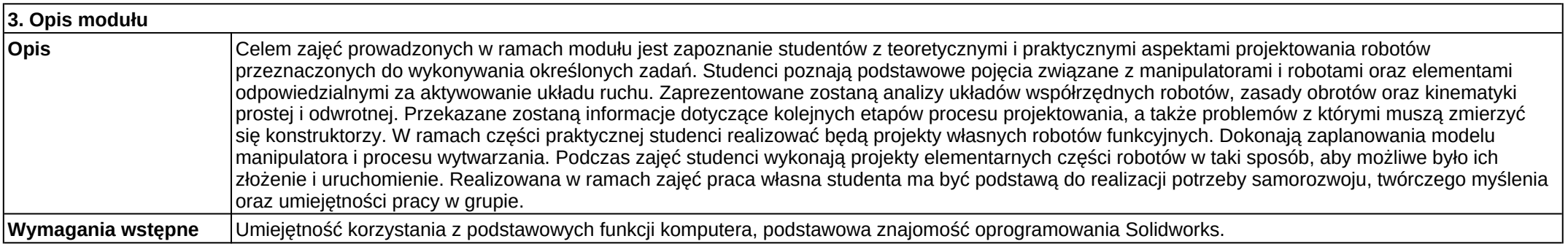

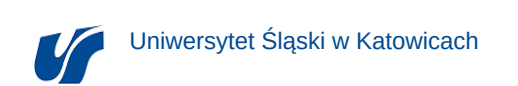

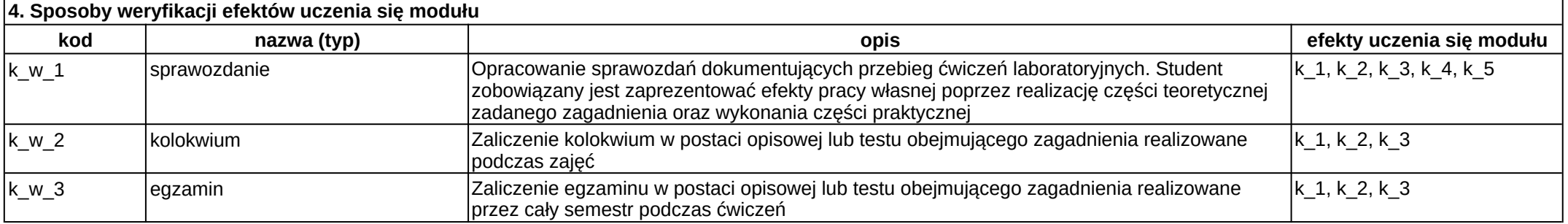

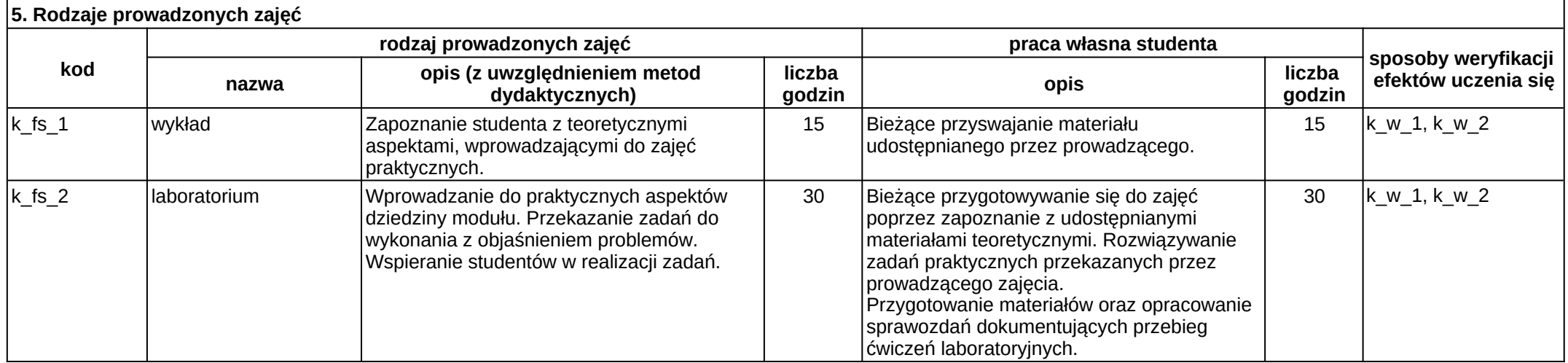